TYPES DE DONNÉES ET OBJETS (TO2) TP2

L'exercice 1 reprend l'exercice 3 du TP précédent mais il y a des changement, vous pouvez donc reprendre le code du TP1 (si vous l'avez fait) mais n'oubliez pas de l'adapter. Les deux exercices de ce TP sont indépendants et de difficulté croissante, n'hésitez pas a changer d'exercice si vous êtes vraiment bloqués.

Exercice 1 Soit le début de classe suivant :

```
class Etudiant {
        String nom; // le nom de l'étudiant
        3 String prenom ; // le prenom
        int num ; // numéro d'étudiant
        double note; // la note de l'étudiant (sur 20)
        /* A COMPLÉTER ... */
     7 }
```
Celle-ci permet de stocker quelques informations importantes d'un étudiant.

- 1. Ajoutez à cette classe un constructeur Etudiant(String nom, String prenom, int num, double note) prenant en paramètre un nom, un prénom, un numéro d'étudiant ainsi qu'une note et les affectant aux attributs concernés (on suppose que l'utilisateur donne toujours une notre entre 0 et 20).
- 2. Dans la classe Etudiant :
	- (a) écrivez une fonction void affiche() pour afficher le contenu de l'objet courant (this) au format "Nom Prénom (Numéro d'étudiant) : Note" ;
	- (b) créez un main dans une classe séparée pour tester votre classe Etudiant en construisant un exemple puis en l'affichant (vous testerez systématiquement chaque nouvelle fonction);
	- (c) écrivez, dans Etudiant, une fonction char[] initiales() qui renvoie un tableau contenant exactement deux caractères (de type char) : le premier correspond à l'initiale du prénom et le deuxième à l'initiale du nom ; <sup>1</sup> vous pourrez utiliser la méthode charAt de la classe String, qui prend en argument la position de la lettre qu'on souhaite obtenir dans la chaîne ;
	- (d) ajoutez une méthode boolean passage() qui renvoie le booléen disant si l'étudiant peut passer (c'est à dire si sa note est supérieure ou égale à 10) ;
- 3. Il s'agit maintenant de calculer la moyenne de tous les élèves entrés. Pour cela on commence par ajouter les attributs suivants :

static int nombreDEleves = 0; // le nombre d'élèves déjà entrés static double sommeDesNotes = 0; // la somme totale des notes entrées

- (a) Que signifie le mot-clé static pour un attribut ? pour une méthode ?
- (b) Modiez tous le constructeur de sorte que nombreDEleves augmente de 1 à chaque création d'élève et que sommeDesNotes augmente d'autant que la note (sommeDesNotes = sommeDesNotes + this.note).
- (c) Écrivez la méthode static int moyenne() qui renvoie la moyenne de tous les élèves entrés jusqu'à présent.
- 4. Un collègue vous fait remarquer que l'on peut remplacer les déclarations des attributs nom, prenom, num et note par :

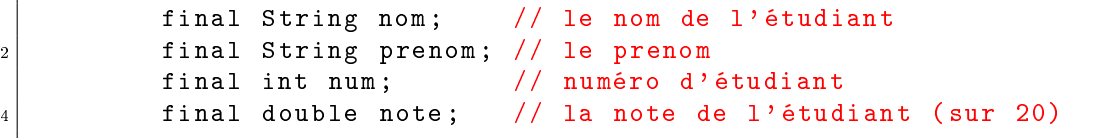

1. Un return ne peut renvoyer qu'un seul objet. Il existe des façons élégantes en Java pour contourner cette difficulté lorsqu'on veut qu'une méthode retourne plusieurs objets, mais nous nous limitons ici à l'utilisation d'un petit tableau.

- (a) Que signifie le mot-clé final?
- (b) Trouvez deux intérêts à faire ce changement.
- 5. On ajoute maintenant dans la classe Etudiant les attributs suivants :

```
static final int COEF1 = 1; // le coefficient du 1er devoir
2 static final int COEF2 = 1; // le coefficient du 2nd devoir
 static final int COEFEX = 2; // le coefficient de l'examen final
```
- (a) Que signifie le mot-clé static final?
- (b) Doit on modifier les constructeurs déjà créés?
- (c) Ajoutez un constructeur Etudiant(String nom, String prenom, int num, double devoir1, double devoir2, double exam) qui calcule automatiquement la note final de l'élève en fonction de ses notes devoir1, devoir2, et exam.

Exercice 2 La classe suivante simule un compte en banque, le code étant fourni par la banque centrale :

```
public class CompteBanque {
      static int minimum =0; // représente le découvert autorisé
\frac{1}{4} int montant; \frac{1}{4} argent sur le compte
6 CompteBanque (int montant) {
          this. montant = montant;
8 }
10 \mid \}
```
- 1. Dénissez une méthode boolean retirer(int n) prenant en argument un entier n permettant de retirer n du compte en banque, sauf si la valeur finale est en dessous du minimum. Elle renvoie true si le virement a été effectuée et false sinon.
- 2. Pourquoi la variable minimum est-elle mise en static? Définir une méthode (elle aussi static) setMinimum permettant de changer celui-ci. Que se passe-t-il si la méthode setMinimum n'est pas en static ?
- 3. Écrire une classe Operation qui représentera la classe accessible aux utilisateurs, cette classe est moins sécurisée.
	- (a) Écrivez dans la classe Operation un main qui crée un compte en banque compte et modie directement compte.montant pour lui mettre une valeur négative.
	- (b) Pourquoi ce comportement n'est pas souhaité ?
	- (c) Pour éviter ce problème, on choisi d'utiliser le mot-clé private et de rendre privé l'attribut montant, c'est à dire que l'on remplace la ligne 4 par private int montant. Qu'est ce que cela signifie?
	- (d) On remarque alors que l'utilisateur (qui n'a accès que à Operation) ne peut plus voir le montant d'un compte ni mettre de l'argent dessus. C'est pour cela que l'on utilise alors un "geteur" int getMontant() qui renvoie la valeur de montant et une méthode void déposer(int montant) qui permet de faire un dépôt.
	- (e) A partir de maintenant tout les attributs doivent être précisés ou bien private ou bien public, y compris dans le code déjà écrit. <sup>2</sup>
- 4. On se demande alors si l'application est bien sécurisée.
	- (a) Réécrivez le main de Operation qui doit maintenant créer un compte en banque compte et déposer de l'argent dessus.

<sup>2.</sup> Ne pas préciser si un attribut est public ou privé ne veut pas dire qu'il est public, mais a un autre comportement qui est au delà du programme, c'est pour cela que l'on précise.

- (b) On peut alors se demander d'où vient cet argent. Le plus souvant celuis-ci vient dún virment, on crée donc (dans CompteBanque) une méthode boolean transfert(int n, CompteBanque c) qui transfert de l'argent du compte c vers le compte courant (c'est à dire this).
- (c) Les méthodes retirer et déposer ne sont plus ni utiles ni souhaitées pour Operation, elles peuvent donc devenir privées.
- (d) A partir de maintenant toute les méthodes doivent être précisées ou bien private ou bien public.
- 5. L'application est-elle alors sécurisée ?
	- (a) Réécrivez le main de Operation qui doit maintenant créer un compte en banque compte avec une somme astronomique dessus.
	- (b) Comme au dessus, on ne sait pas d'où vient l'argent. On va donc ajouter un constructeur CompteBanque(int n, CompteBanque c) qui débite le compte c pour créer notre compte.
	- (c) Le constructeur CompteBanque(int n) n'est plus ni utile ni souhaité pour Operation, il peut donc devenir privé.
	- (d) A partir de maintenant tout les constructeurs doivent être précisés ou bien private ou bien public.
- 6. L'application est maintenant sécurisée ! Et pour cause, on ne peut rien faire avec...
	- (a) Réécrivez le main de Operation qui doit juste créer un compte. <sup>3</sup>
	- (b) Il nous faut un compte référent, qui correspondrait en gros a l'argent liquide apporté. Pour ça, on crée un nouvel attribut dans CompteBanque, c'est l'attribut public static final CompteBanque CAISSE = new CompteBanque(100000000).
	- (c) Expliquez dans un commentaire ce que veut dire cette ligne.
- 7. Et maintenant, est-on sécurisé ? Presque !
	- (a) Réécrivez le main de Operation qui doit maintenant créer deux comptes puis faire un transfert. Rien ne dit alors que l'opérateur a effectivement des droits sur ces comptes...
	- (b) Ajoutez, dans CompteBanque, un attribut private final int Code.
	- (c) Modiez boolean transfert(int n) pour qu'il prenne un nouvel argument int code et modifiez CAISSE pour qu'y soit inscrit un numéro (celui que vous voulez) qui correspondra aux code des banquiers accrédités à donner de l'espèce.
	- (d) Modiez boolean transfert(int n, CompteBanque c) pour qu'il prenne deux nouveaux arguments, int codeThis et int codeC, affecte codeThis comme code pour le nouveau compte et ne met rien dessus à moins que codeC soit bien le code de c.
	- (e) Modiez CompteBanque(int n, CompteBanque c) pour qu'il prenne un nouvel argument, int codeC et ne débite le compte c que si int codeC est le bon code.
- 8. Prouvez que cette application est bien sécurisée. <sup>4</sup>

<sup>3.</sup> Indice : ce n'est pas possible !

<sup>4.</sup> Je blague...